# JAC EPMA Nursing Guide: MAC/MAP Reports

# JAC User Guide - Generating medication Charts

## **Printing Medicines Charts**

• Select 'Reporting' tile from the home screen

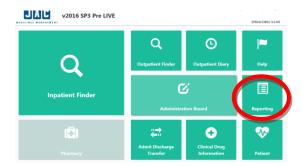

- The **MAC** report is a chart for the next 7 days which can be printed and used as a paper chart until the system is available.
- The MAP report shows all medicines previously administered during this admission. This is
  especially important for PRN medications so the maximum prescribed dose in 24 hours is not
  exceeded.
- You must always print both reports as you will be missing vital information if you only have access to one of them.

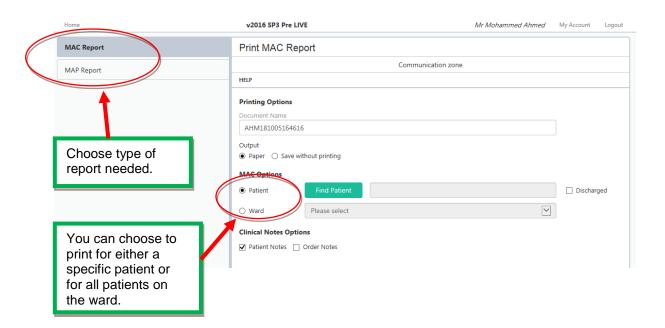

# JAC User Guide - Generating medication Charts

### MAC report:

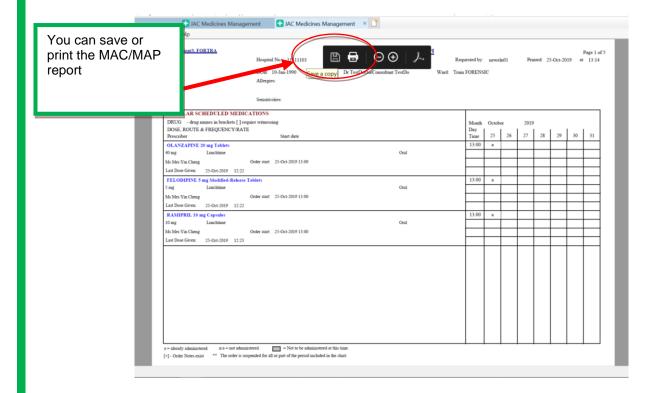

### Select MAP report:

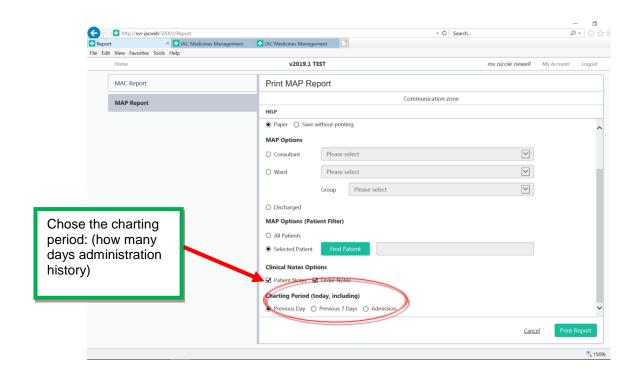

# JAC User Guide - Generating medication Charts

# MAP report:

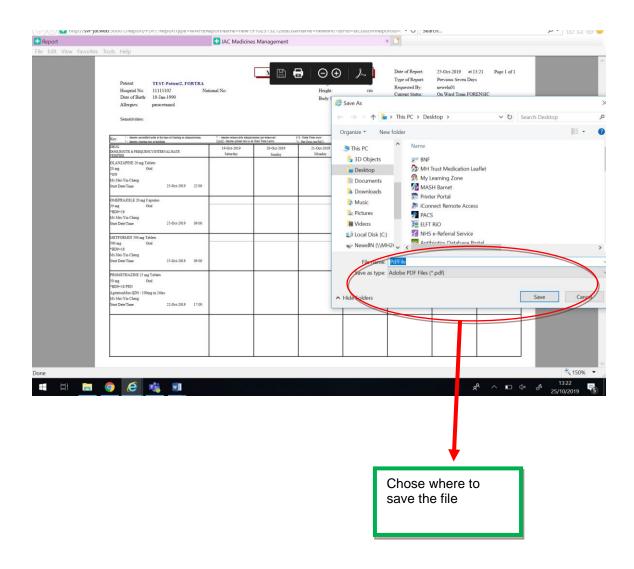